# **APPLIED VIRTUAL REALITY AT THE RESEARCH TRIANGLE INSTITUTE**

**R. Jorge Montoya Senior Research Engineer Manager,** Virtual **Reality Group** Research **Triangle** Institute **P.O.** Box 12194 RTP, NC 27709-2194

## **ABSTRACT**

**r** •

i (:i I

Virtual **Reality (VR)** is a way for humans to use **computers** in visualizing, **manipulating** and interacting with large geometric databases. This paper describes RTI's VR infrastructure and its application to marketing, modeling, architectural walkthrough, and training problems. VR scientific integration techniques used in these applications are based **on** a uniform approach which promotes **portability** and **reusability of** developed modules. For **each** problem, a **3D object** database is **created** using **data captured either by hand or electronically. The objects' realism is enhanced through either procedural or photo textures. The** virtual environment is created and **populated** with the database **using software** tools which also support interactions with and immersivity in the **environment.** These capabilities are augmented by other *sensory* channels **such** as voice recognition, 3D sound, and tracking. Four applications **are** presented: a **Virtual Furniture Showroom, Virtual** Reality Models **of** the **North Carolina Global** TransPark, **a Walkthrough of** the **Dresden Frauenkirche,** and **the Maintenance** Training *Simulator* **for** the **National** *Guard.* Degree **of realism and update rate requirements for** these applications posed significant implementation challenges which were met in every **case.** These applications **demonstrate the** viability **of** VR and **show** great **promise for** VR as **a cost effective marketing,** training, and **teaching tool.**

## INTRODUCTION

**Virtual** Reality is an exciting **new** approach **to hmnancomputer** interactions. **Based on** long-established **computer** graphics **techniques** and benefiting from **recent advances** in computer hardware and software, this technology supports the **creation of** and interaction with "worlds" which are **either** faithfid replicas of **existing** ones or evoke the **existence** of yet-to-be-created ones. In its purest form, VR is the presentation of and interaction with a **synthetic, computer-generated,** 3D world, *so* realistic that the user feels as **ff he/she** were **experiencing** reality. Over two and **one-half** years ago,

**RTI** made a market and technology analysis that concluded that **virtual** reality was a technology poised for transfer from basic research laboratories to applied research institutions such as RTI. Based on this conclusion, **RTI** developed a business plan that defined the VR market segment which it would pursue, identified areas in which it would invest internal research and development **(IR&D)** funds, and mapped **out** the **hardware** and **software configuration necessary for** the **development of** an **advanced VR laboratory which would serve** as the **foundation for its work in Virtual Reality.**

**The** market **analysis recommended** that **RTI** concentrate in a market consisting **of** architectural **walkthroughs,** marketing, **rapid prototyping, and** training applications. **These** application areas **would allow RTI** to take advantage of its **strong** multidiseiplinary background and provide value added as scientific and engineering integrators with the appropriate mixture of technology and domain experts to accomplish a *specific* job.

**This paper describes the RTI VR Laboratory** infrastructure and **several VR projects** which the **institute has** undertaken. **The projects** described **in this paper** are **examples of** the application **of Virtual Reality to marketing (a VirtuaiFumiture Showroom), planning (Virtual** Models **of** the **North Carolina Global T\_),** architectural **walkthrough** (a Walkthrough **of** the **Dresden Frauenkirche),** and Iraining **(A Maintenance Training Simulator for** the **National** Guard).

The **paper** includes **a description of** the methodology **used** to implement the **various** applications and **a** discussion of the *system* performance achieved in each of these applications.

## **THE** RTI **VIRTUAL** REALITY LABORATORY

**RTI** is an independent, not-for-profit corporation founded in **1958 by** the **University of North** Carolina at **Chapel** \_ **North Carolina State University,** and Duke University. RTI conducts applied and basic multi**disciplinary research** for **governmental agencies** and **commercial** clients.

**RTI has developed a nationally recognized program in computer** *graphics* **applications over the past twenty years [1, 2,** and 3]. **The emphasis of R'ITs work** in **computer** graphics **has evolved** and **advanced** as **hardwarecapabilities have improved** and **software** tools **have become more** sophisticated **[4** and **5]. In keeping with its tradition of conducting** advanced **multidisciplinary** applied research, **RTI has** established **a state-of-the art V'mual** Reality **laboratory with an** investment **of well over \$1,000,000 over** the **last** two years.

#### **Hardware:**

 $i$  in  $i$  in  $i$ 

 $:$   $:$   $:$   $:$   $:$ 

ii:!ii\_'ii//

 $\mathcal{E} \in \mathcal{F}$  and  $\mathcal{E} \in \mathcal{E}$ **;** \_ :i! ¸

> **The VR** laboratory **infrastructureis** shown **in Figure 1. The** backbone of the laboratory **is a** network **of computers** that **includes** the **full range of VR** capabilities. The **computing environment consists** of platforms **ranging from PCs (Pentinms,** 486s, and Apple's Quadra 840 AVs) to the Silicon **Graphics deskside Crimson Reality Engine** and the **rack mounted Onyx Reality Engine2. It also includes** two **IBM RS-6000s, a** model **320 and** a **model** 570. The **environment** also supports **full immersion with** a **Virtual Research's EyeGen3 head** mounted **display (HMD)** and see-

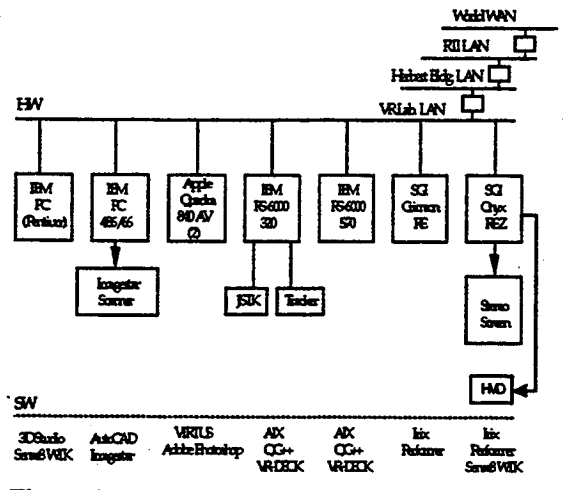

**Figure 1** RTI **VR LaboratoryInfrastructure**

through **immersion** with **Stereographics' CrystalEyes** shuttered **glasses;** tracking **with a Polhemus** magnetic tracker and an acoustic Logitech tracker; navigation with a joystick or mouse; a *stereo* projection capability using the **VREX-IO00** system; a wide **range** of modeling and **rendering** software environments; and speech recognition and **sound** output capability.

The **Crimsom and the** Onyx **are used** for high-quality, , high-performance graphics **rendering.** The **Pentium PCs**

**equippedwith optional** graphics **cards are used** for **lowend** graphics **rendering. In** addition, **as shown in the** figure, this **core VR computational** and graphics facility **is**networked **to** the **rest of** the **computer infrastructure**at **RTI and to extramural computer** facilities such **as** the supercomputer **from** the **Microelectronics Center of** North **Carolina.**

• *:* , *,* \_i .i', \_ **%/,.** , \_ \_,\_7!:'\_'!111"\_ \_¢::'\_ ,'/\_/:,

## **Software:**

The **programming environmentin** the **laboratory is Unix based.** The **SGI graphicsworkstations operate** under the Irix operating system. **Software packages used** at **RTI** include **Performer,** Inventor, and **Explorer.** In particular, **Performer** provides a high-level application programmers' interface **(AID for rendering** the **high**quality images **which are**characteristic **of** high-level **VR** applications. The IBM RS-6000 **computers** operate under AIX. The *Apple* Quadra PCs **operate** under the *Apple* OS **operating system** and the IBM PCs operate under the *DOS* operating **system.**

The programming model for the **development of** VR applications is illustrated in Figure **2. Using** a **variety** of modelers and format translators, RTI **has** developed the *capability* of providing cost-effective XrR *solutions* and to deploy them **on** the most appropriate platform **from PCs**to **Silicon Graphics.** One **such** approach is based **on** a **rapid VR prototyping capability** developed by **RTI** under an IR&D project and based **on** the low-cost modeler **Virtus** Walkthrough **Pro®.** Annotated polygonal databases arecreated in **the** modeler, **either from electronic** data **or from** drawings, and the **results** are transferred **electrouically into one of** the *Silicon* **Graphicsworkstations** where the **virtual environment** is **composed by the application of shading, textures, and** light **sources.** The **textures** are **derived from photographs** of **real objects** scanned into the system **through one of** the IBM **PCs. Textures can also be** implemented **procedurally.** Once **the environment is completed,** interaction **with** the model **is** added **using VR-DECK [6], a C-based softwarepackage** developed **by IBM T.**J.Watson **Research Center, in one of** the **RS-6000s. This package supports** the **iustantiation** and interaction **of modules** dedicated to specific **functions** in **support of interactivity** with **and** immersivity in the virtual environment. Thus, **for example,** there are modules dedicated to the capture **of** tracking and **navigation data.** These **modules produce events which** are used by a graphics-generating module **to control** the position and view of the camera model "searching" the **data base. Additional features, such** as **speech recognition,sound** generation, **object behavior, etc,** are available **or can** be **added through** additional **modules.** These **modules can be** distributed **within one or many**

2

**different workstations in** the **network,** including the **Reality Engines. This provides** the **ability to** match the **system resources to the application** requirements.

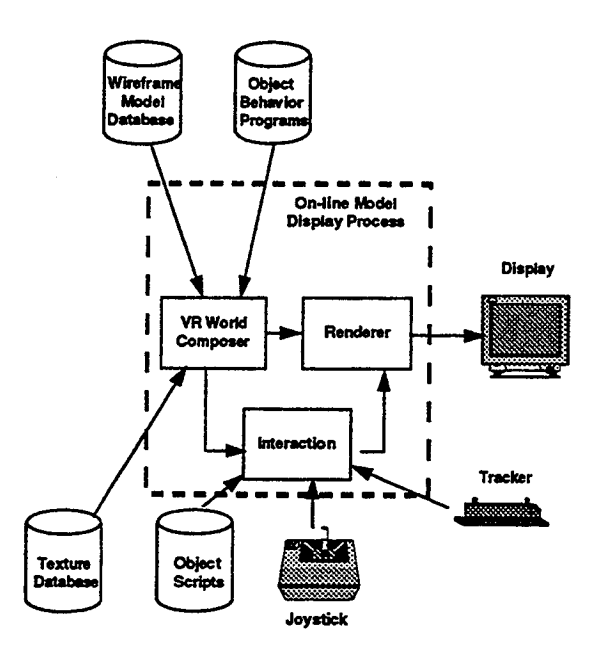

#### **Figur e 2 Conceptual Approach** to the **Implementation** of the **Virtual Environment**

\_i **'i**¸¸*:•*

*/i* i

**Another application development path** in the laboratory **uses AutoDesk's** AutoCAD **to capture or generate data for** the models, **3D Studio to generate** the models, **and SenseS's WorldToolKit for development of** the interactions **with and immersivity** in the resulting **virtual environment. This** environment is targeted **toward** the **development of environments to be deployed on PC platforms. Ckurent efforts have** as **a goal** the creation **of a seamless development environment** in **which** models **created by either** modeler **or from other non-RTI** modelers **(such as Intergraph's or ProEng) can** be **used in either** the **low- or** high-end **environment** easily and **cost-effectively.**

**In addition,** the modular **software system supports** head tracking **and stereo viewing** to **provide a** trackable, **immersive capability in** the application. **Further** interactions with **tlae virtual** environments **is achieved** through the. use **of a speech recognition system operating** in the **RS-6000. Plans** call **for** the **development of software** to support the integration **of a** 3D **sound system** and **natural language processing** into the applications as **necessary.**

## **VR PROJECTS**

#### **The Virtual Furniture Showroom:**

For the Furniture Manufacturing and **Management Center at North** Carolina **State University,** RTI **created** and demonstrated the **Virtual** Furniture **Showroom.** This was a technology demonstration project for the furniture industry. **Using** drawings and *sketches* provided by American *Drew* Inc. and photographs of the real pieces of furniture, RTI developed virtual models of **American Drew's Hancock** Cherry bedroom collection, replicated *synthetically* the room in which the real collection was, and arranged the virtual collection and accessories in the room.

Interaefivity with the furniture **took on several forms.** *The* **visitor** to the **virtual showroom, donning** a tracked **HMD,** could **navigate over** to a **specific** piece of furniture by gazing towards the piece and using a four **-function** joystick to walk over to or away from the piece. Then, by clicking on one of the other two buttons of the joystick, **he/she** could get a description of the piece through the **earphones** of the **HMD.** The application also **supported** the **picking** and moving of pieces of furniture as well as the **changing** of the **f'mish** on *selected* pieces within the **collection.**

Figure **3** illustrates the resulting virtual **environment. This** application **was developed** using **Virtus Walkthrough Pro** TM **. Interaction** and **immersivity was obtained** through **VR-DECK. Rendering was done** in an **SGI Crimson** and **presented** in **a Virtual Research Eyegen3 I-IMD. Average** scene complexity **was on the order of 4,000 polygons** with an **average pixel depth of** 5. The **demands for** high quality models required **a large number of textures which,** in **some instances, overloaded** the **texture** memory **available** in the **Crimson,** thus **affecting rendering performance.** Stereoscopic **update rates on** the **order of** ten per second **were** achieved **when** texture **paging was not a factor. Update** rates dropped **substantially** from this **number when** texture **paging was a factor.The virtual showroom was demonstrated at** the **High Point, North Carolina, Fall International Home Furniture** Market in **October of 1993. The virtual showroom** exhibit **was located near** the room **with** the **real collection. This provided a way for** the visitors to **do a** comparison **while** their **impressions of** the **virtual room were fresh** in their minds. **Based on** the reaction **of** the majority **of** the **visitors,** the **virtual exhibit was a success. From** a technology standpoint, **it was concluded** that **VR** technology **was viable for the furniture** industry in at **least** two **areas:** rapid **prototyping of pre-market collections** and interactive **electronics catalogue of**

**collections at high-end furniture stores. Use of this technology in furniture design and in** many **other applications should be** feasible **within** the **next five years as** the **cost of** the technology **cominues to decrease and** its performance **continues to** increase.

i \_ \_

 $\mathcal{L}_\mathrm{c}$ 

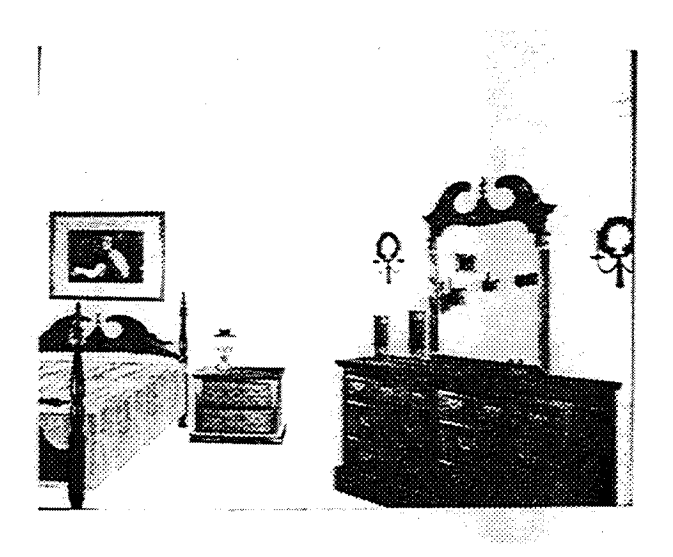

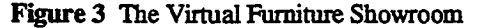

#### **A Walkthrough of the Dresden Franenkirche:**

**For two-hundred years,** the **Frauenkirche (Church of Our Lady) stood** majestically **over Dresden, Germany,** as **amagnificent example of B\_oque architecture** and an **important** expression **of the Lutheran faith. On February** 15, 1945, the **church collapsed** as **a** result **of** the **intense heat produced** by **fire storms which resulted from** extensive **Allied bombings of** the **city. Today,** efforts **led by** the **Foundation for** the **Reconstruction of** the **Dresden Frauenkirche are** under **way to** rebuild the **church.**

**For IBM Germany, RTI developed** an **interactive** and **immersive** walkthrough **of** the **Dresden Frauenkirehe. The goal of the project is** to **use** the **VR waikthrough as** an **exhibit where people** can "visit" **the church while it is** under **reconstruction. Figure 4 illustrates** the **interior of** the Frauenkirehe **as it was** in February, 1945, **or** as **it** will be in February, 2006. Thus, with the aid of Virtual **Reality** the visitor **can step** forward **fifty years** into the **past** and **visit the magnificent Franenkirche.**

The interactive model Was based on an **animation** model **developed using** the **TDI modeling package [7]. This model had** been derived **from** an **original** architectural **model of** the **church done in** the **CAD software** package CATIA<sup>TM</sup>. The system used to implement the interactive **and** immersive **walkthrough of** the **Frauenkirche '**

**consists of** two **workstations,** an IBM RS-6000/650 and **a Silicon Graphics** Onyx **Reality Engine, networked to** accomplish the *task.* The tasks included tracking the orientation and **navigation** of the user, "the visitor" to the church, generating **events** resulting from the interpretation of the position data, updating the camera view of the database, generating a **stereo** pair of *such* view, and driving the two eye views of the head mounted display (HMD).

**RTI scientists convened** the **animation model of** the **Frauenkirche (in TDI** format) **into a** format compatible with the **Performer** \_. **Once this was done, application modules were** implemented in **VR-DECK** and instantiated in the **RS-6000.** These modules **included support of** the **head** lracking **operation, navigation, by means of** the **special joystick,** and graphics. The latter invoked the **rendering software developed** for this • **application** in the **SGI** Onyx. **These** modules **were** interconnected and activated in the RS-6000 **according** to the VR-DECK application protocol [8].

In **particular,** *the* graphics **rendering module has the** task of creating **a** view of the **pictorial** database (the **church) as dictated by** the head **orientation** and the **user's position sensed by** the tracker and indicated **by the joystick,** respectively. **In** the **case of** an **immersive environment,** this **module also has** the task **of generating** a stereo **pair** to *support* the **presentation of a stereoscopic** display in the **HMD.**

The interactive model **of** the **Franenkirehe** is one **of the** most complex models used to date to generate a virtual reality waikthrough application. (See **Figure** 4). The model **consisted of** 165,000 polygons, it made use of 12 textures in **over** twenty locations **of** the church, and was lit by five light *sources.* **Scene** complexity varies from approximately **80,000 polygons** in the **altar** area to **20,000 polygons** toward the back **of** the **church** with an average pixel depth **of** 4. **Update** rates varied depending **on the** direction **of** view with views **of** the altar **updating** at 3-5 frames **per** second (in **stereo)** and views **of** the balconies and the back of the church **updating** at 10-20 frames per second (in **stereo).**

## **Virtual Reality Models of** the **North C.aro\_na Global** TransPark:

**For** the **North** Carolina Air **Cargo Airport Authority, RTI developed a** *series* **of** immersive and interactive virtual **models of** the **North** Carolina **Global TransPark. The NC Global** TransPark is **a** bold initiative **of the state** of North **Carolina** to develop a multi-modal transportation facility **built** around the **existing** jetport in *Kinston,* **NC. A** development plan **for the TransPark**

**has just** been completed. **This** plan **calls for** the development of the **facility in** stages and the models **which RTI** has implemented **represent** the **various** stages **of development.** Thus, the **immersive** models show the **evolution of** and allow planers to **visit** the **concept from** the present day to **the** project's **conclusion** in the **next** century. Figure **5 illustrates** the resulting **virtual** models.

*,:';i*

**The three virtual** models **of** the **TransPark were built using the V'mus-based rapid prototyping capability. Unlike** the case **of** the **furniture showroom, however, existing CAD** data **was used extensively in** the **creation of the** models. *The* **first** model shows **the Kiuston, NC, and its** significant **surroundings. Model 2** shows the intermediate **development of** the **TransPark which includes** a **13,000 feet cargo runway,** a **central cargo facility, a cargo** transportation system, **and** assigned **areasfor** the **location of various activities such as office, research, and** light industrial **activities. Model** 3 includes the **complete vision of** the **TransPark which contains** a **second runway parallel** to the original one. **A control panel** associated **with each** model allows the **visitor to look at** the **existing wetlands** and to **visualize how** they **will change** asthe **devdopment takes place. In addition, time of** day and visibility **conditions can also be cdntrolled** through the panel **Included in all models are** "dumb" **agents representing activities which will take place** in the **Park.** These include airplanes **taking** off and landing, trucks moving along **highways,** and **a** train moving along the **railroad** tracks.

There are several display options associated with this application. The models can be shown in a stereoscopic, augmented **reality** mode either **on** a monitor screen **using** shuttered **glasses or on a projection screen using passively polarized glasses with no head** tracking **and** mouse-based **navigation; or** they **can be** shown in **a HMD withhead** tracking **and joystick-based, directionof-gaze** navigation.

The **models range** in **scene complexity from 4,000 to** 10,000 **polygons** with an **average pixel depth of 3.** *Stereoscopic* **update rate performance varies from 10** to **20updates per** second. **Texture paging was not a** factor in this application and **we** also **were able** to use **level-ofdetail** models to **optimize performance.**

## **Maintenance Training Simulator-National Guard (MTS-NG):**

For the Advanced **Research Projects Agency, RTI has** designed and **implemented** an advanced training system for home-station **training of** National *Guard* **tank mechanics. The** maintenance training simulator **for** the

National **Guard** (MTS-NG) **is a** computer-based **instructional system which** uses Virtual Reality as the **human-computer interface between** the trainee **(mechanic)** and the training **system,** significantly **extending** training **to** personnel at sites without **equipment.** The MTS-NG integrates **VIL** multimedia and **instructional**technologies to **provide** training to tank **turret** mechanics(45T) to perform **diagnostic and** maintenance **on** M1A1 Abrams **Tank** and M2A2 **Bradley** Fighting Vehicle. Figure **6 shows** the **MTS-NG development team** testing the **various** stages of the advanced **instructional system.**

**This** application has been implemented in a **90 MHz** Pentium PC equipped with a SPEA Graphiti Series Fire graphics board and a StereoGraphics Corporation's CrystalEyes PC **for** stereoscopic image **generation** and **viewing.** The **software development** environment **consists of** Autodesk's **3D Studio modeler for** the gener\_on **of** the databases, **SenseS's WorldToolKit for** the building **of** and interaction with the **virtual environments,** and **MicroMedia's** Authorware **for** the generation **of** the **courseware.**

The **courseware** includes the lessons used in the **Regional Training**Site **(RTS).** The courseware **launches** the **virtual reality** applications **when** appropriate **to** the purpose of the **lesson.** These **virtual** environments **include** navigation through and interactions with solid models of the **two vehicles** as well as **cutaways** of their interior showing all the Line Replaceable Units (LRUs). *They* also **include** the **ability to** interact with the interior **of the gunner's compartment and of** the **driver's compartment. Using this** interactivity, **the** student **may** select **any of** the **LRUs in either** compartment **for closer** inspection and inturn**switch switches, rotate**knobs, **etc., which** can be used in performing diagnostic **tests** when used in **conjunction** with **the** Simplified Test **Equipment (STE)** and **under** the supervision **of** the training **module.** The training **module** *guides* and/or monitors the students' **progress** in diagnosing a **fault** in •the **vehicle. The student uses military** training **manuals** to **perform** a series of interactive **tests** in a manner **identical** to the **ones** in the **real vehicle.**

*Scene* **complexity** varies from **about 2,000 polygons for** the external 3D **views of** the vehicles **to** 15,000 **polygons for** the interior view **of** the **gunner's compartment** with an average **pixel depth of 3. These** are textured polygons. **Stereoscopic** update **rates** vary **from 1-2frames** per second **for** the most **complex** scenes to 10-15 **frames**per second **for** the less **complex** scenes. **Texturememory** available in **the** FIRE graphics board **(8** MBytes) accommodates the textures used in this application. *Anticipated* **hardware and** software

 $\varsigma^{\downarrow}$ 

performance improvements **will improve** current performance. Also, if necessary, improved performance can **be attained with a higher-performance** platform. **This will require** a tradeoff between cost and **performance** since **one of** the **design goals was to deploy** this **system for less** than \$10,000 per copy. **Total system cost is** \$9,600 **per unit.**

### **CONCLUSIONS**

**Our** work **and** that of many **other applied researchers** have demonstrated that **VR is** a viable technology with serious applications in **areas** other than **low=end** entertainment (arcades) and high-end simulators. When **should one use VR? When** the **value of applying it** exceeds **the** cost **of developing it** and also when it **supports,** enhances, **and** improves current **or** anticipated **practices. It is our** experience **that development of a detailed requirements** definition as **a first** step **of a VR** project **leads** to the **development** of cost effective solutions of VR **problems.** The bottom line is that virtual **environments** *should* **not** be more real than **necessary** for the application **Hardware** and **software** performance improvements will continue to support more and more **sophisticated applications** of VR at lower and lower **cost.** *As* it was with PCs in the early 1980s, this will lead to the democratization of VR and the **proliferation** of its applications. We **also** anticipate wide use of VR technologies in the rapid product prototyping arena.

## **ACKNOWLEDGEMENTS**

The **VR** group at **RTI** wishes **to** acknowledge the **contributions** of Mr. James B. **Clary, Vice-President, Electronics** and **Systems,** at **Research** Triangle Institute **for** his vision and unwavering *support* of the effort to develop **a VR** capability, **Dr. Robert F.** Helms, **IL for** his indefatigable efforts to make **VR a viable** business **at RTI,** and **Mr. Dale W. Rowe for devoting** his **superior** technical management **skills to** the **stewardship of** the effort. **To** the members **of R'ITs Center for Digital Systems Engineering which labored** countless hours to implement the **VR laboratory** and make the **projects described** in this **paper a** success, thanks! **They** are: J'rm **Aanstoos,** J'un **Chung, Stephen Duncan, Susan** Grantlin, **Dean Hering, Dave** Mclin, Jim Morrison, **Daniel Nissman,** *Maria* **Ward, and Hal Waters. Our** thanks **go** also to the members **of** the **Virtual Worlds** Group at IBM's **T.** J. **Watson's Research Center** and **in particular** to **its former** manager, **Bryan Lewis.**

#### **REFERENCES**

1. Britt, C. Les and Montoya, R<sub>n</sub>Jorge, et al, "Cockpit Display of **Traffic** Information" (CDTI) **Experiment Design Task," NASA** CR-145340, **National** Aeronautics and Space Administration's **Langley Research** Center, **Hampton, VA,** May, 1978.

*/*

2. Montoya, R. Jorge, England, J. Nick, and Rajala, Sarah A., "An Advanced Programmable **Sarah** A., "An Advanced Programmable/ Reconfigurable Color **Graphics** Display *System* for Crew Station Technology Research," Proceedings of the 4th *A/AA/IEEE* **Digital** Avionics *Systems* **Conference,** St. Louis, Missouri, November I7-19, 1981, pp. 486- 498.

3. Montoya, IL Jorge, Lane, Harold I-L, Turner, **Tim L.,"** and Hatfield, Jack, J., 'Whe *Application* of a Color, Raster Scan, Programmable Display **Generator** in the **Generation** of Multiple **Cockpit Display Formats."** Presented at the *AIAA/IEEE* 5th Digital Avionics Systems **Conference,** Seattle, Washington, October **31-** November 3, 1983.

4. Montoya, **IL** Jorge, **Turner, Tim L., Suresh, Ramasubramanian,** and **W'flliams, Darryl** A., "An Interactive Graphics **Editor for Computer-Generated Cockpit Displays,"** Proceedings **of** the 9th AIAA/IEEE Digital Avionics **Systems Conference, Virginia Beach,** Virginia, October 15-18, 1990, pp. 441-446.

5. Montoya, IL **Jorge, Turner, Tim L, Jewell, Donna** M., Aanstoos, **James** V., Barker, M. **Chad,** and Williams, **Darryl A.,** "Au **Ada-based,** Portable *Design* Workstation for **Computer-Generated Cockpit** Displays," Proceedings of the 9th *AIAA/IEEE* **Digital** Avionics **Systems** Conference, V'trginia Beach, **Virginia,** October 15-18, 1990, pp. 582-588.

**6.** Codella, **Chris,** Jalili, **Reza,** and **others,** "A Toolkit **for** Developing Multi-User, Distributed Virtual **Environments,"** Proceedings **of VRAIS** 1993, **September** 1993, **pp.** 401-407.

**7.** Collins, Brian, T-rom Ruins to **Reality** - **The Dresden** Frauenkirche," IEEE Computer Graphics and *Applications,* **November** 1993.

**8.** Jalili, Reza, *Kirchner,* **Peter,** Montoya, **Jorge,** Duncan, *Stephen,* and **others,** "A **Visit** to the **Dresden** Franenkirehe," Research Report, RC 19662 (87190), **IBM** T. J. Watson Research Center, July, **21,** 1994.

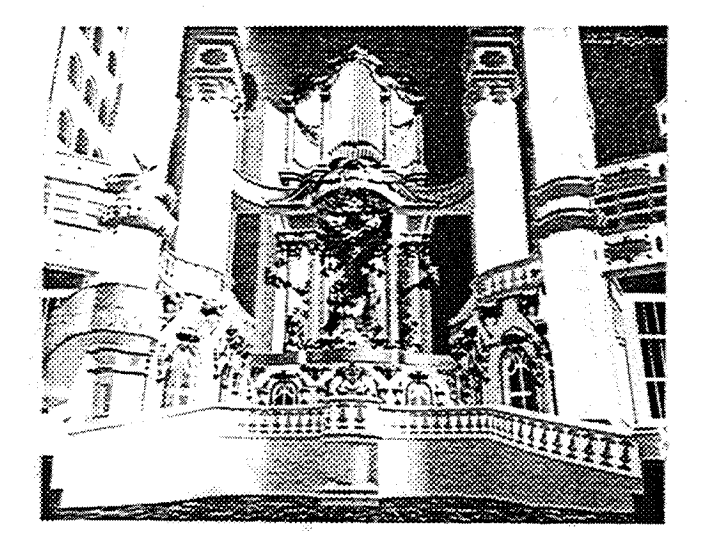

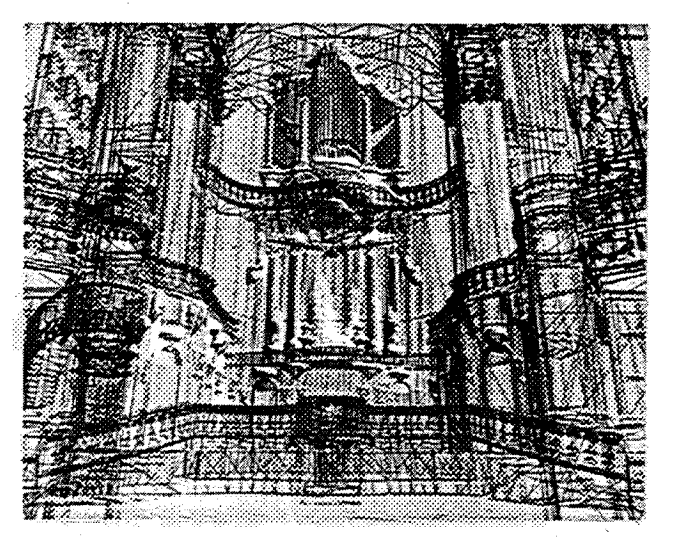

۰,

Figure 4 VR Model of the Dresden Frauenkirche

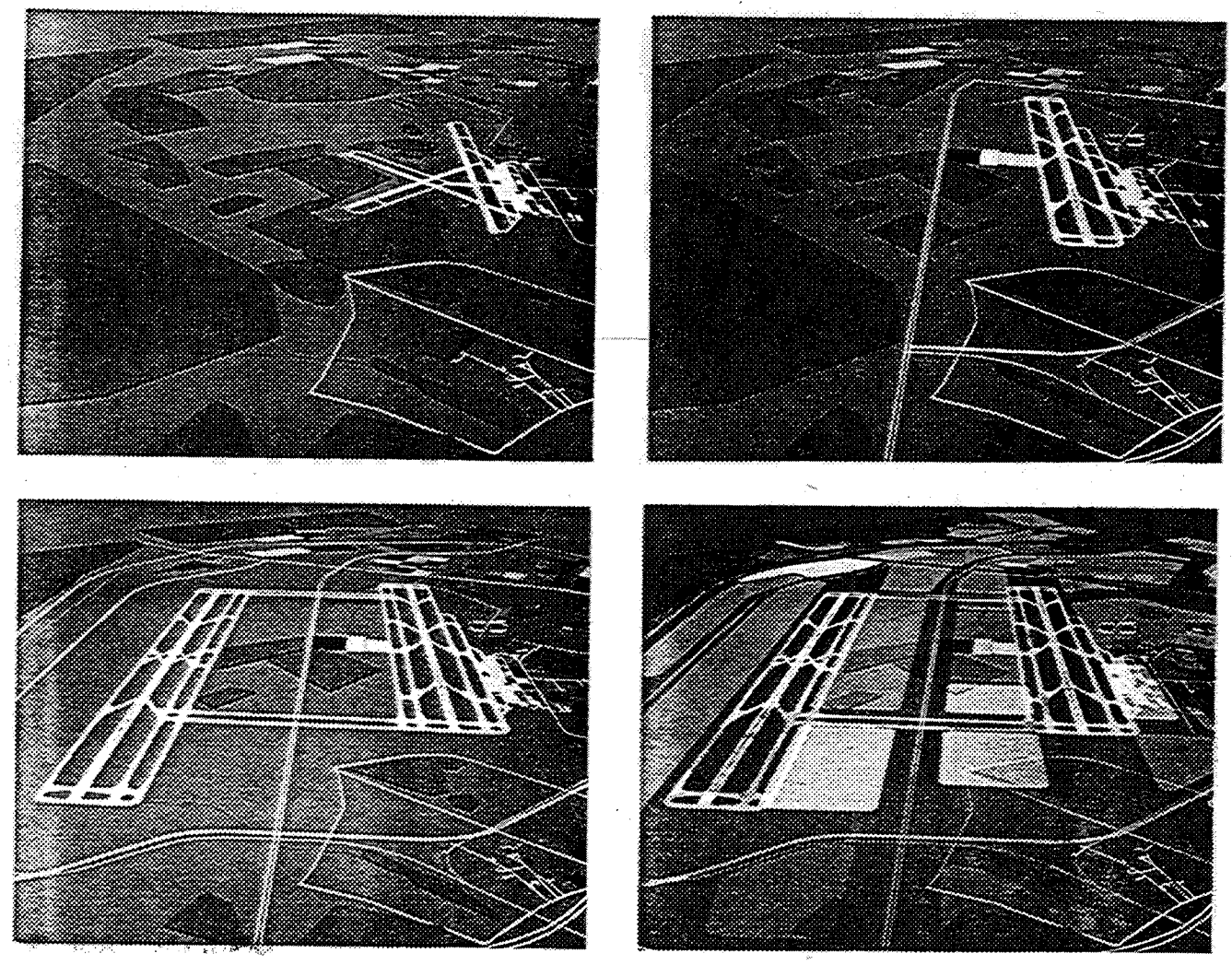

Figure's Virtual Models of the North Carolina Global TransPark

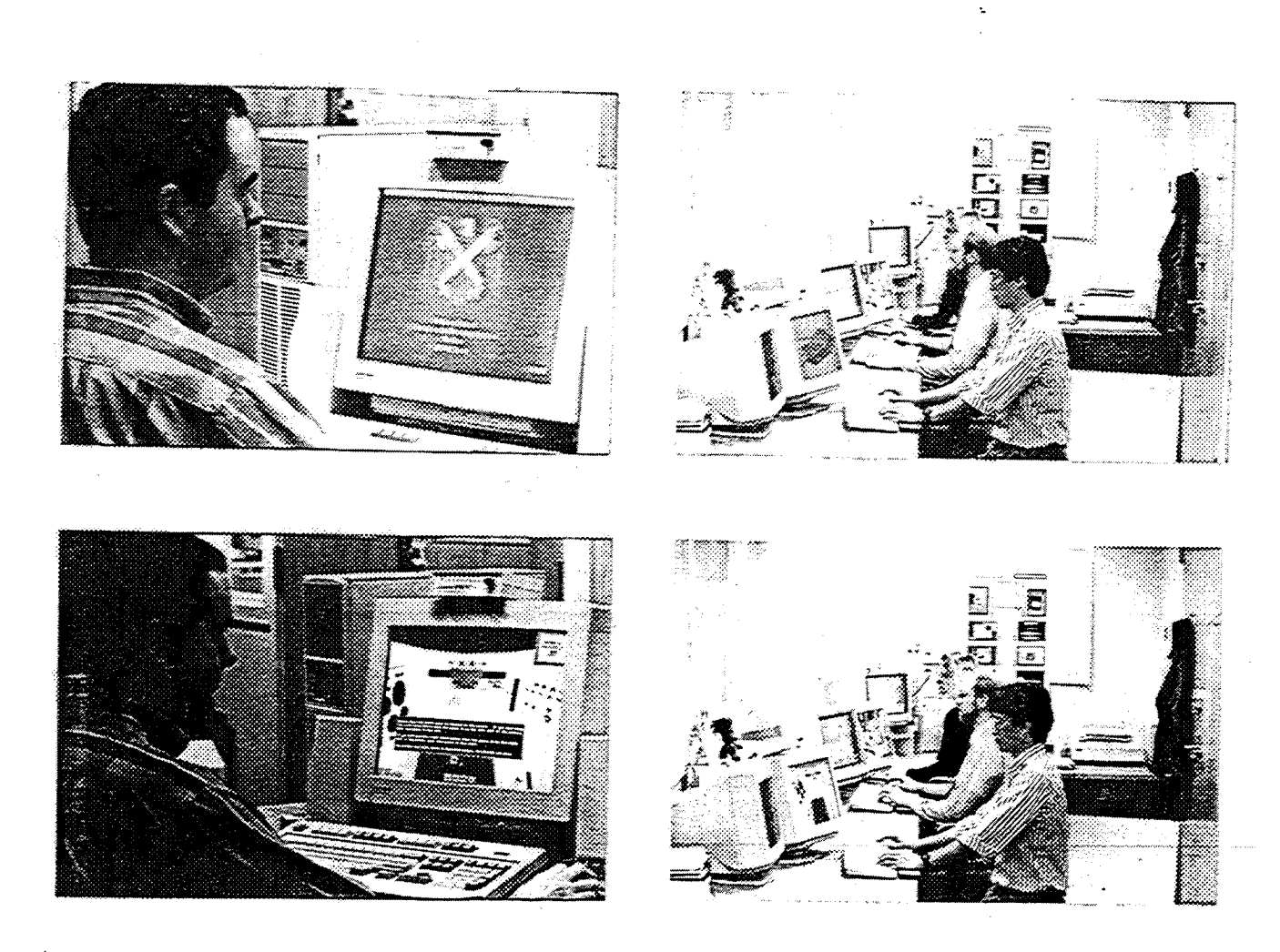

Figure 6 Advanced Instructional System for the Maintenance Training Simulator for the National Guard

**XNAL PAGE IS** Q, OF POOR QUALITY